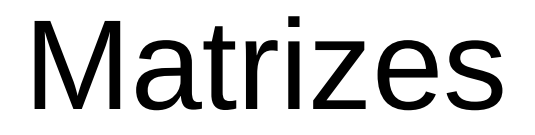

#### SSC0301

#### *Prof. Márcio Delamaro*

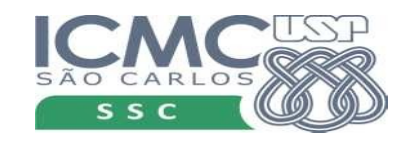

1

# **Matriz**

• Conceito familiar aos engenheiros

• Usada para formular solução de diversos problemas

• Resolução de sistemas de equações lineares

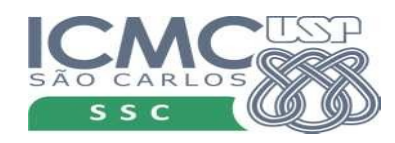

## Equações lineares

• 
$$
3x_1 + 6x_2 - x_3 = 25
$$
  
\n $-2x_1 + 3x_2 + x_3 + x_4 = 6$   
\n $x_1 - 4x_2 + 2x_3 + 2x_4 = 2$   
\n $-2x_1 - 2x_2 + 2x_4 = 0$ 

$$
\begin{bmatrix} 3 & 6 & -1 & 0 & 25 \ -2 & 3 & 1 & 1 & 6 \ 1 & -4 & 2 & 2 & 2 \ -2 & -2 & 0 & 2 & 0 \end{bmatrix}
$$

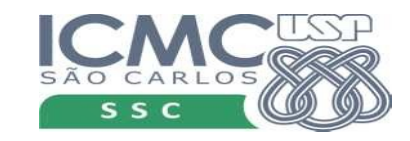

• Uma matriz em Python é uma lista

• Cada elemento da lista é uma lista

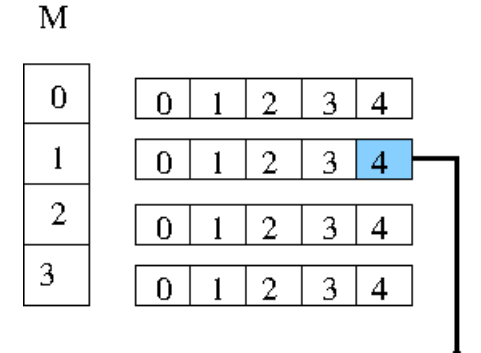

 $M[1][4]$ 

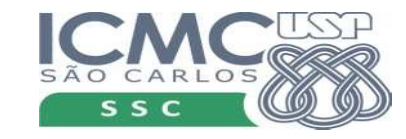

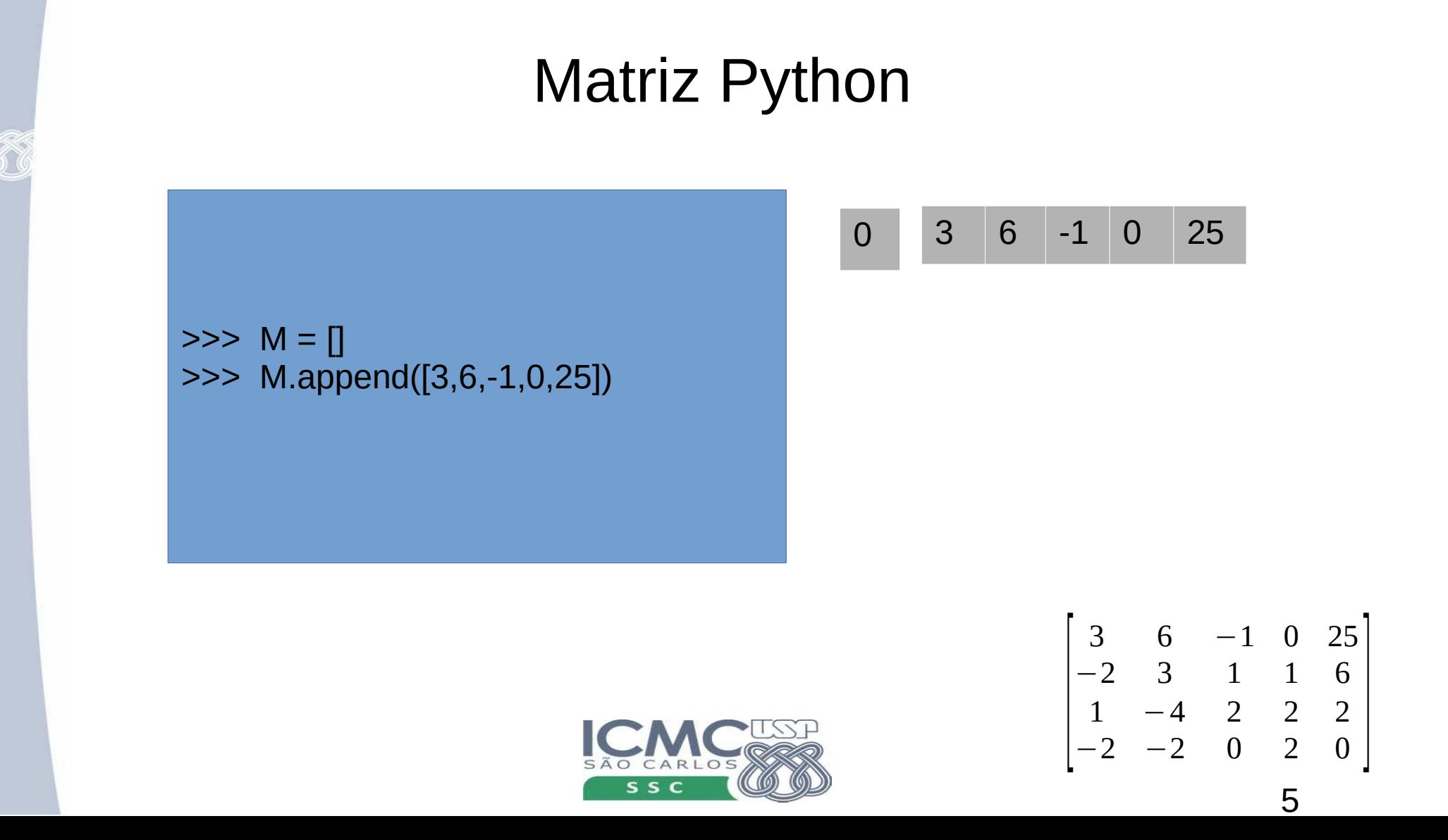

 $>> M = []$ >>> M.append([3,6,-1,0,25]) >>> M.append([-2,3,1,1,6])

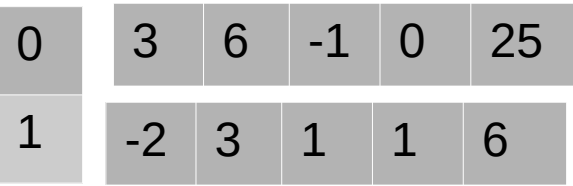

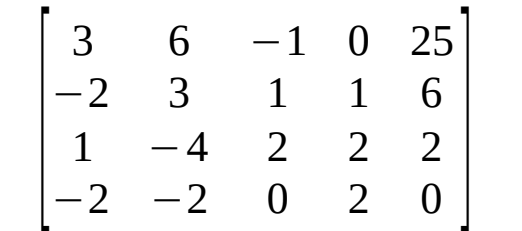

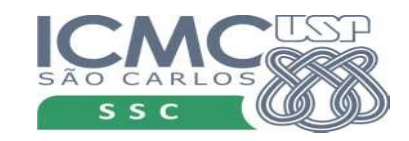

 $>>$  M = [] >>> M.append([3,6,-1,0,25]) >>> M.append([-2,3,1,1,6]) >>> M.append([1,-4,2,2,2])

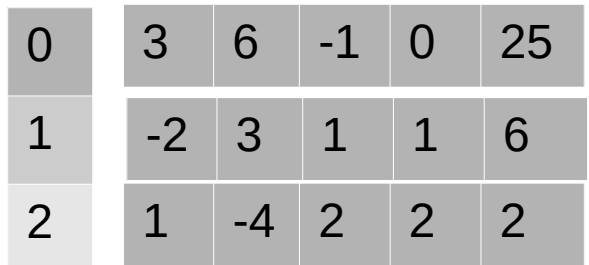

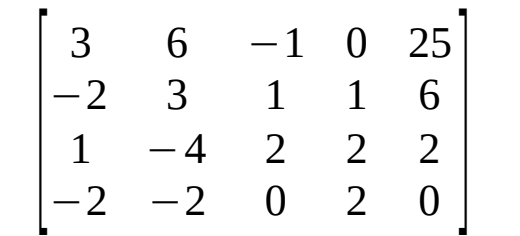

7

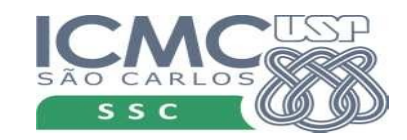

 $>>$  M = [] >>> M.append([3,6,-1,0,25]) >>> M.append([-2,3,1,1,6]) >>> M.append([1,-4,2,2,2]) >>> M.append([-2,-2,0,2,0]) >>>

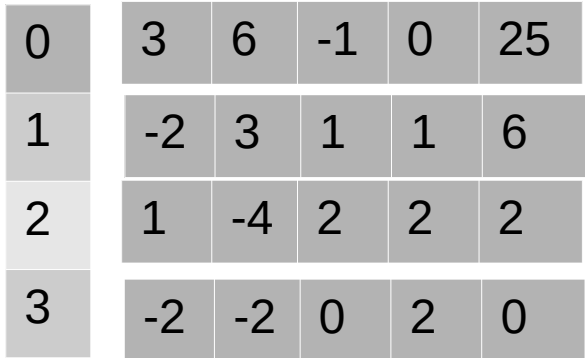

$$
\begin{bmatrix} 3 & 6 & -1 & 0 & 25 \\ -2 & 3 & 1 & 1 & 6 \\ 1 & -4 & 2 & 2 & 2 \\ -2 & -2 & 0 & 2 & 0 \end{bmatrix}
$$

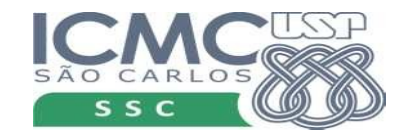

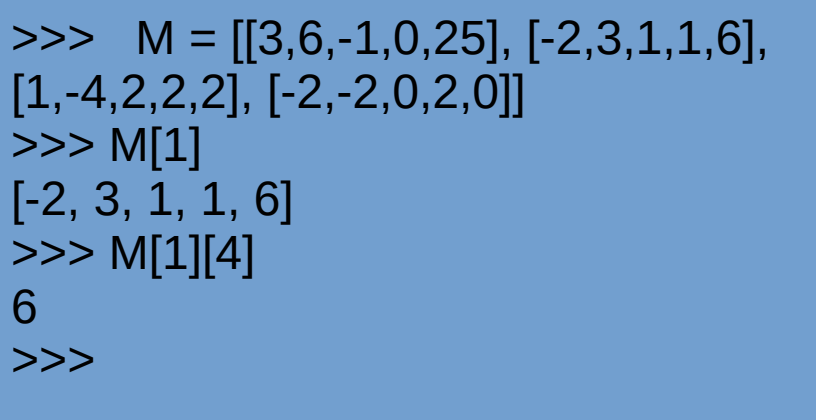

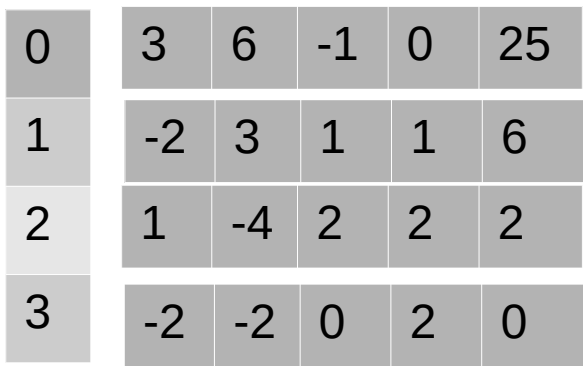

$$
\begin{bmatrix} 3 & 6 & -1 & 0 & 25 \\ -2 & 3 & 1 & 1 & 6 \\ 1 & -4 & 2 & 2 & 2 \\ -2 & -2 & 0 & 2 & 0 \end{bmatrix}
$$

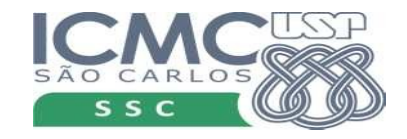

## Exemplos

• Escreva um programa que leia uma lista com 20 elementos. Depois, armazene esses elementos em matrizes de 2, 4 e 5 linhas e mostre as matrizes produzidas.

• Escreva um programa que descubra e imprima o maior elemento da linha que contém o menor elemento em uma matriz.

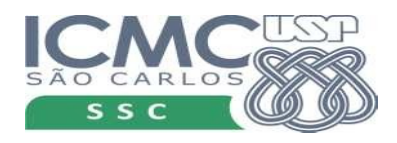